$\sim$ 

i,

11/6/2020 QMK Configurator

https://config.qmk.fm/#/print 1/1

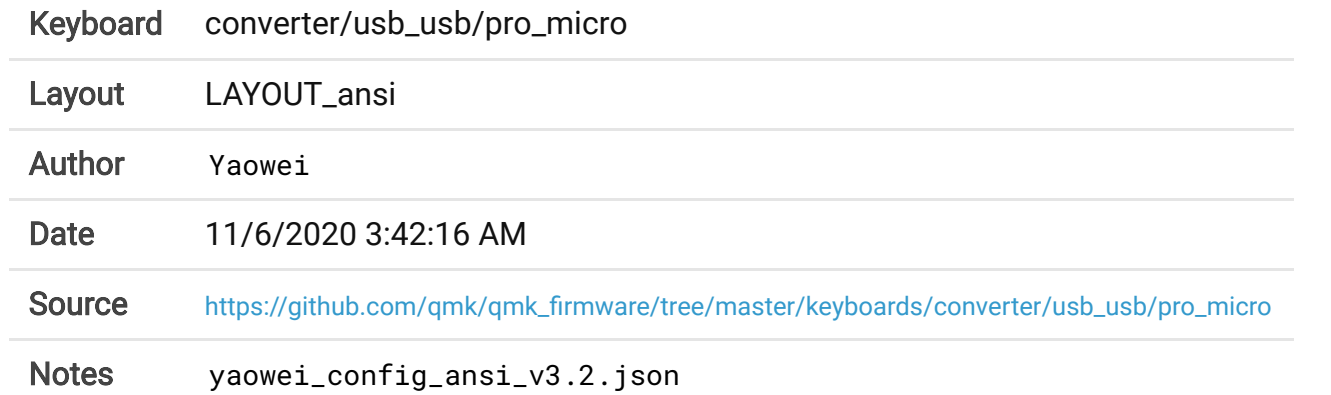

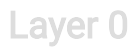

## Layer 1

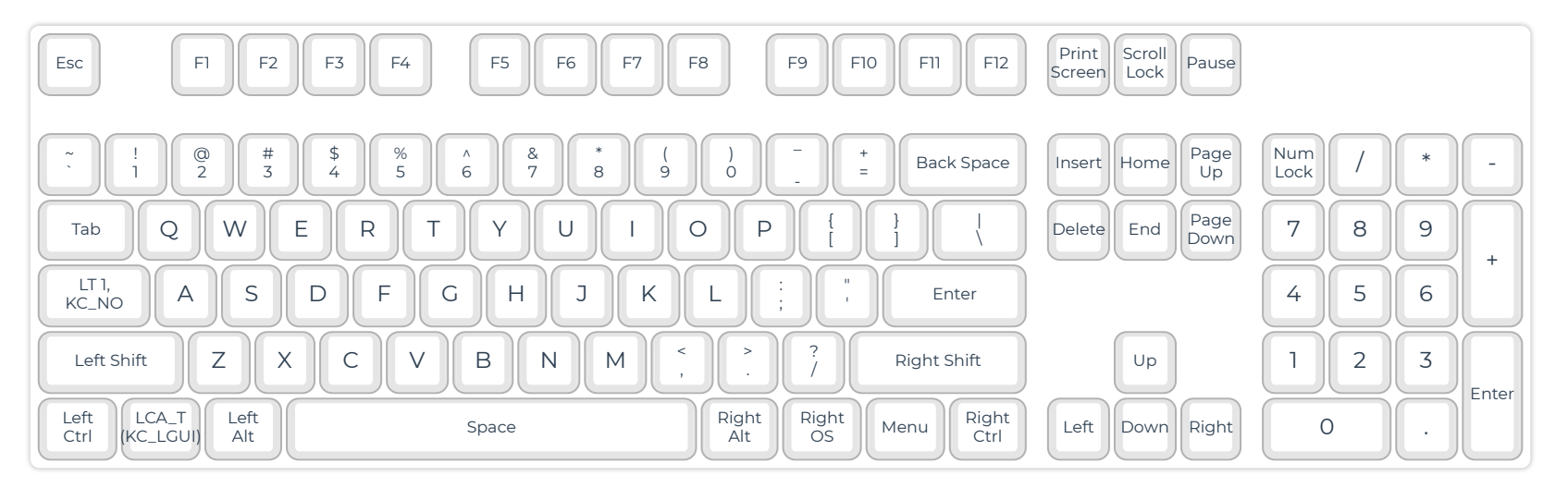

 $\mathcal{A}$ 

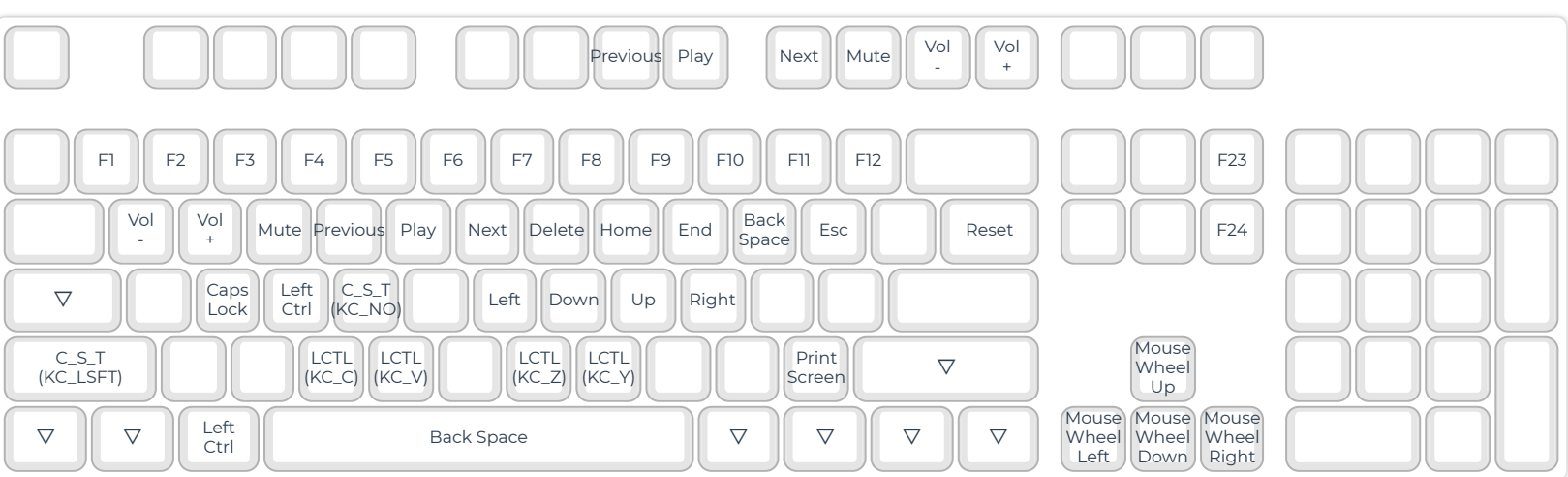